**AutoCAD Crack [Latest-2022]**

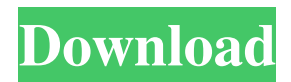

Rise of the profession Autodesk's AutoCAD Crack For Windows was the first successful commercial CAD product. The developers and early adopters included large manufacturing and engineering companies with more than one hundred programmers. After its release in 1982, Autodesk sold and supported AutoCAD for 15 years until 1996. Users of AutoCAD were needed on an ongoing basis. In the late 1980s, the architecture of graphics terminals changed, so drawing data was moved from the host computer to the graphics terminal. Customers were required to bring their own terminals or purchase the terminal as a separate device, because the host software could not display graphics through a standard display port on the

### host computer. These standalone graphic terminals were called plotters. In the late 1980s, CAD applications became more common for building design, and new professionals, such as architects and engineers, were trained in CAD. In 1988, Autodesk introduced its "thin client" approach to its architecture, where the client interface resides on the graphics terminal. The host computer in these products displayed the image and, in the case of AutoCAD, created a drawing file based on user input. This approach changed the architecture of graphics terminals. After this change, computer graphics became a critical part of the modern business and design practice, and new professionals were trained to use CAD programs. In 1996, Autodesk ceased support for AutoCAD. Since then, users of

AutoCAD have needed to purchase the latest software and technical support from Autodesk.

# In the mid-1990s, the cost of graphic terminals

and desktop publishing became prohibitive, so most companies stopped offering them. Despite the initial high cost of graphic terminals, Autodesk AutoCAD is one of the most profitable CAD products. Many professionals who used it in the 1980s and 1990s are still working today. In the 2000s, desktop publishing software, such as Adobe InDesign, became available to home and small business users, and CAD programs for home users were created. The decline of the traditional graphic terminal was reversed, and more CAD professionals began using the desktop publishing apps for print. From plotter to pen The traditional plotter system with a screen on the graphics terminal was not as popular as it had been in the 1980s. The screen was too expensive, and plotters were slow to write data. During the early 2000s, digital

### pens became available. In 2002, Aut

**AutoCAD Crack + Free Registration Code Free X64 [April-2022]**

history AutoCAD Download With Full Crack was first released in 1984, as a beta release, as Cracked AutoCAD With Keygen II. The name was an acronym for "automated CAD". AutoCAD is built from the ground up with version control, using a concept known as "trunkbased development". A single, coherent code base was originally developed on the PC, and the versioning scheme applied is a combination of some non-intuitive concepts such as

"sublibraries" and "substreams". The term Autodesk has been used since 1998 for the product, and now includes Autodesk Design Review, Autodesk Land Desktop, Autodesk 360 and Autodesk 3ds Max. In April 2000, Autodesk

acquired CAE, Inc., adding AutoCAD's functionality to CAE's ABAQUS finite element analysis software. In February 2005, Autodesk merged Cimatron with ABAQUS. Cimatron is an application used to simulate the mechanical behavior of parts, and is used by engineers at many of the world's top-performing automakers and aerospace companies. Cimatron software was introduced in the 1985 as CAE Cimatron. It was originally designed to simulate dynamics of sheet metal stamping parts and roll forming. Its release date was October 12, 1985. In June 2010, Autodesk acquired UGS Corporation. UGS, then a rival to Autodesk, licensed and updated CAE through 2016. UGS had developed CAE since 1980, and had over 1000 employees at their headquarters in Detroit, Michigan. Version history See also CAD Comparison of CAD editors for CAE Comparison of CAD editors for

# Inventor Comparison of CAD editors for

Inventor R12 Comparison of CAD editors for Solidworks Comparison of CAD editors for Vortex List of vector graphics editors List of freeware for CAE List of freeware for Inventor List of free and open-source software packages List of free and open source vector graphics editors References Further reading AutoCAD Category:Computer-aided design software Category:3D graphics software for Linux Category:Computer-aided design software for Linux will be on his feet today, a reminder of what he has been doing for six days: coaching. "I'm a lot like my players, I get very focused and locked into a spot a1d647c40b

Go to Autodesk Autocad -> Acutates (Barcode) -> Import/Export barcodes Make sure that you select the option to import both.dwg and.dxf files. Press the button Edit and then Import a File. The barcode is placed in the.dwg and.dxf files. Go to Autodesk Autocad -> View -> Zoom Zoom in the.dwg and.dxf files Edit > Pinch to Magnify Edit > Move the pen tool The following code was added to the top of the.dwg file Welcome to the Ponderosa. Please review our entire community guidelines before posting. Members are expected to remember that the Ponderosa is a PG rated forum. This wiki is dedicated to the entire community of the Ponderosa. This wiki is your one stop shop for Ponderosa information. If you want to read more

about Ponderosa or just find a clan you like to play with, you have come to the right place. I have to say the game is going very well. I have 5 very good players at all skill levels, and we have a great coach to help us. I have been able to get several players to play in this league, and they all have had a good time so far. It's a very fun time of year and a wonderful training exercise for us. I have also been learning a lot from these guys about the game of poker. I think if a player has the desire to learn and compete, he/she will be able to get far. I have a new I.D. number for this league, so let me know if you guys are going to play. I would love to play against you all. Good luck and have fun. Hi, I'm John and I'm taking the Ponderosa out for a test drive this season. My first game should be next week and we are playing 6 games. I don't expect to win any of them but I think it will be a fun time. I have

never played poker but my son has played on line and off. I would be glad to play with you and let you know how I am doing. I will be playing in two leagues next season as I like to have some competition. I am a tournament player and I would

**What's New in the?**

Save comments on drawings that are shared as PDFs. Share comments from PDFs in the dialog box and have the information merged into the drawings. (video: 1:43 min.) Easily update notes and/or add notes to drawings that are shared as PDFs. These changes are made at the same time and you can continue to edit the PDF and the changes are synced back to the original drawings. (video: 1:14 min.) "Project" Files: Re-use "projects" for multiple drawing sessions. Create

## a project file to save your settings and include CAD data for ongoing or multiple drawings. (video: 1:21 min.) In-place editing of reference planes and in-place editing of markers and hatch patterns. After you place a reference plane or hatch pattern, you can change the properties of the object within the current drawing session. This works with an In-place Window option in

which all edits are saved to the current drawing session. You can also create new objects by dropping an In-Place Window on the page. (video: 1:30 min.) More flexible 2D design tools: Support a greater range of line styles to create unique custom-fitted objects. Now you can draw multi-path, multisegment and multipass lines. You can use the Multipass Options dialog to specify the length of the segments, the number of passes and the offsets between segments. 3D

modeling tools: Navigate and visualize 3D CAD

data with ease. Generate 3D solids from within the drawing environment. Use a variety of modeling and visualization techniques to project the modeled objects into space, use perspective to measure the depth of the modeled objects or create an animation of your modeled objects. Markup Line tool: Create, edit, view and annotate all content at the same time. A singlestroke editing tool, similar to the direct selection tool, can be used to modify all content of a drawing, whether it is markup, blocks, marks, text, dimensions, etc. Navigation and plotting tools: Navigate and plot in 3D space. Navigate and plot in a variety of ways, including with the ability to create a plot center line and from the start/end points of a path or line. Import and export 3D objects

Both the web browser and the plugin must be supported by the server hosting the game. The browser version must be at least version 9.0. In most cases, you do not have to have the latest version of the browser, because the game doesn't require any new features of that version. The plugin version must be at least version 1.0. You do not need to be logged in to the server to play the game. However, if you are logged in, you can have a significantly faster loading time by using the "fast" (new)